# CSE 303 Concepts and Tools for Software Development

Magdalena Balazinska
Winter 2007
Lecture 17 – Manipulating objects
and inheritance in C++

# Plan for Today

- Finish studying our first C++ class from last lecture
- Discuss when objects are created and destroyed
  - Creating objects on the stack
  - Creating objects on the heap
  - Copy constructors
  - Passing objects to functions
    - call-by-value vs call-by-reference
- Inheritance in C++
- Casting in C++ (we will do this next time)
- Virtual functions (we will do this next time)

# Our Simple C++ Class

Examine the Property class (continued)

- Class definition is in .h file
  - Includes member function declarations
  - Can include function definitions but not recommended
    - Instead separate interface from implementation
- Member function definitions are in .cc file
- Pay close attention to the constructors & destructor
- Note the access specifiers: public, private
- Note that we can use pointer this (in toString)
- How the static attribute is declared and initialized
- The use of namespaces

# Memory Management with Objects

- Examine the function main
  - See how we can declare an object
    - On the stack: p1 and p3
    - On the heap: p2
  - See how we can pass an object by value
    - Function: by\_value
    - Note that we are making a copy!
  - See how we can pass an object by reference
    - Function: by\_reference (no copy)
- Examine the output that the program produces
  - Observe calls to constructors and destructors

# Dynamic Memory Allocation

- In C++, dynamic memory allocation is done with new and delete
- new
  - Does not require any size specification
  - Invokes the constructor of the object
  - Returns a pointer of the right type
- delete invokes the destructor of the object
- Example:

```
Property *p2 = new Property(price, size);
delete p2;
```

# New and Delete Examples

```
// Simple example
int *p_int = new int;
delete p_int;
// With initialization
int *p_int2 = new int(3);
delete p_int2;
// Allocating an array
int *p_array = new int[10];
delete [] p_array;
```

### New and Delete Examples

## Copy Constructor

- A copy constructor is invoked every time you create a new object from an existing object
- Example:

```
Property p1(price,size);
Property p3 = p1;
Invokes: Property(Property& p);
```

- Other examples: passing an object by value or returning an object by value from a function
- If you do not provide a copy constructor, the default behavior is a memberwise copy
  - Not always the right thing: shallow copy vs deep copy

#### Where We Are in Our Plan

- Finish studying our first C++ class from last lecture
- Discuss when objects are created and destroyed
  - Creating objects on the stack
  - Creating objects on the heap
  - Copy constructors
  - Passing objects to functions
    - call-by-value vs call-by-reference
- Inheritance in C++
- Casting in C++ (we will cover this next lecture)
- Virtual functions (we will cover this next lecture)

#### Inheritance in C++

- Three types: public, protected, and private
- Public inheritance is used most frequently
  - public in base class -> public in derived class
  - protected -> protected
  - private -> not accessible in derived class
    - Facilitates encapsulation (information hiding)
- Protected data members are accessible from
  - Member functions
  - Member functions of derived classes

#### Base Class and Derived Class

```
class Land : public Property {
    ...
};
```

- Class Land inherits from class Property
- Land is called the derived class
- Property is called the base class

# Inheritance Example

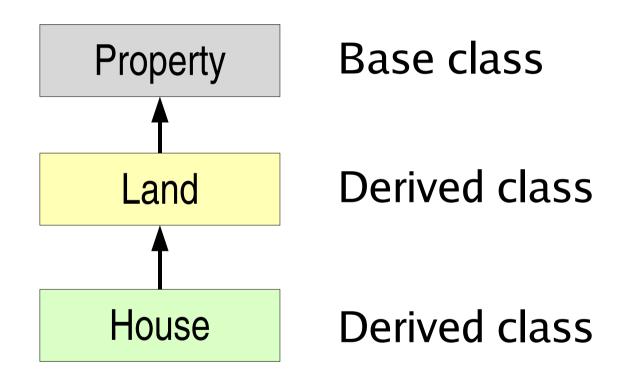

#### Constructors and Destructors

- Examine the output of program estate
  - Notice that the Property constructor is also called when a Land object is constructed
  - Notice that the Property destructor is also called when a Land object is destructed
- Invoked implicitly by default or
- Specific constructor can be invoked explicitly
  - Example: examine constructor of class Land
  - It invokes one of the constructors of Property

# **Function Overriding**

- Derived class can override parent member function
- It simply declares a member function with
  - Same name as function in parent class
  - Same parameters
  - Example: toString
- To access parent member function from derived class, use the scope resolution operator
  - Property::toString()
- What is the difference between overloading and overriding?

# Readings

Carefully study the code that accompanies today's lecture